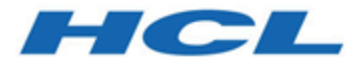

## **Director 12.1.0.4 - Notes sur l'édition**

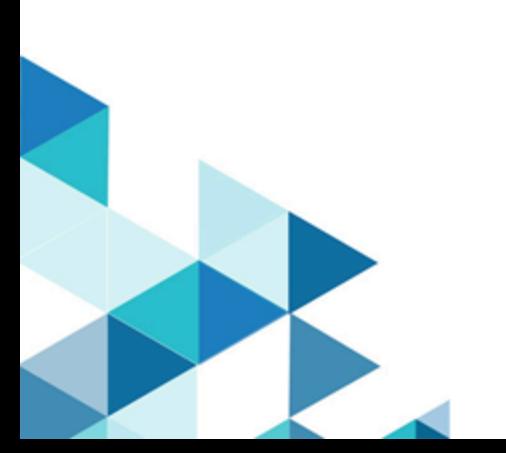

## Table des matières

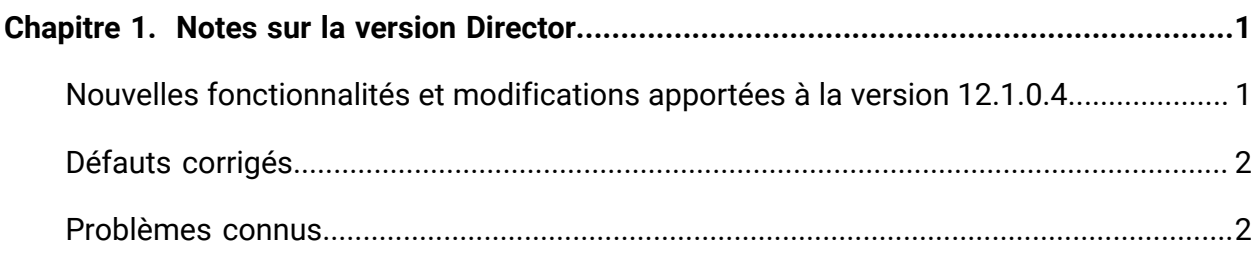

# <span id="page-2-0"></span>Chapitre 1. Notes sur la version Director

Le présent document contient des informations sur les nouveautés, les correctifs et les problèmes recensés fournies par HCL dans le cadre d'une édition planifiée du logiciel.

### <span id="page-2-1"></span>Nouvelles fonctionnalités et modifications apportées à la version 12.1.0.4

Au cours des derniers mois, nous avons travaillé sans relâche pour améliorer notre produit et nous pensons que les nouvelles fonctionnalités et la nouvelle interface utilisateur de Director vont améliorer votre expérience et vous aider à apprécier encore plus l'utilisation d'Unica Director. Voici les mises à jour que vous trouverez dans les dernières éditions.

#### **Nouvelles fonctions**

A partir de cette version, un nouveau produit, Journey, est intégré à Director. Cette intégration permettra la surveillance de l'infrastructure Journey en un seul et même endroit. Cela donnera aux administrateurs Unica un nouveau moyen de surveiller les informations relatives au système de Journey depuis Director, alors que cela n'était disponible auparavant que pour Campaign. Pour résumer, l'utilisateur profitera des avantages suivants avec cette version :

- Possibilité de surveiller l'infrastructure Journey
- Lieu unique pour surveiller et vérifier les contrôles d'intégrité de Journey
- Les contrôles d'intégrité afficheront l'intégrité du programme d'écoute, l'utilisation du système et les sources de données
- Gérer les journaux Journey directement à partir de Director : possibilité de consulter et télécharger les journaux de Journey Engine, Journey Web, Kafka, Zookeeper, fichiers de sortie
- Capacité de supprimer les fichiers remplacés de Journey Engine et Journey Web dans **Director**

#### **Modifications apportées aux fonctions existantes**

Nous avons amélioré l'interface utilisateur permettant d'ajouter et de configurer l'environnement. L'interface utilisateur mise à jour vous permettra d'ajouter un parcours Journey.

## <span id="page-3-0"></span>Défauts corrigés

Le tableau ci-dessous répertorie les défauts corrigés dans Director 12.1.0.4.

| <b>ID</b> incident | <b>Description</b>                                             |
|--------------------|----------------------------------------------------------------|
| HMA-312558         | Director - Localisation des chaînes « Journey » et « Link »    |
|                    | ajoutées dans la chronologie du diagramme (TVT requis)         |
| HMA-304759         | Pilote SQL dans Director Server                                |
| HMA-318140         | VERSION : le processus Unica_acclean est généré lors de        |
|                    | l'ouverture de session et chaque fois que l'utilisateur clique |
|                    | sur le Tableau de bord et sur le menu de nettoyage             |

**Tableau 1. Défauts corrigés dans la version 12.1.0.4**

### <span id="page-3-1"></span>Problèmes connus

Le tableau suivant répertorie les problèmes connus dans Director 12.1.0.4

**Tableau 2. Problèmes connus dans la version 12.1.0.4**

| <b>ID</b> incident | <b>Description</b>                               |
|--------------------|--------------------------------------------------|
| HMA-325737         | Problèmes TVT - Signalé le 24 mars 2021          |
| HMA-325670         | Régression - L'utilisateur doit se déconnecter   |
|                    | et se connecter à nouveau pour mettre à jour     |
|                    | l'interface utilisateur lorsque l'environnement  |
|                    | vient d'être ajouté et que les applications sont |
|                    | configurées pour celui-ci                        |
| HMA-325541         | Director : - TVT/défauts de localisation         |
| HMA-325447         | L'utilisateur est dirigé sur la page Tableau     |
|                    | de bord lorsqu'il clique sur Sauvegarder et      |

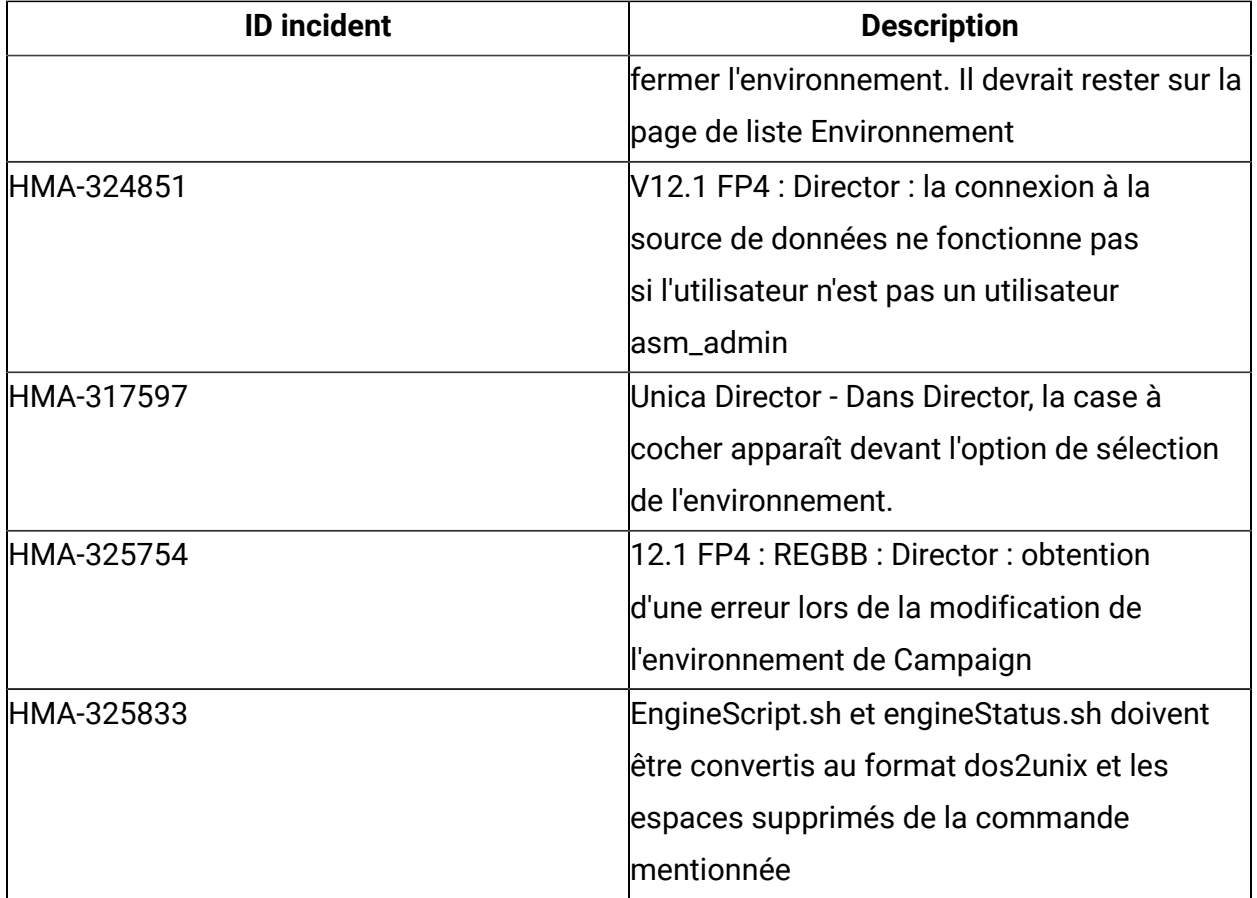